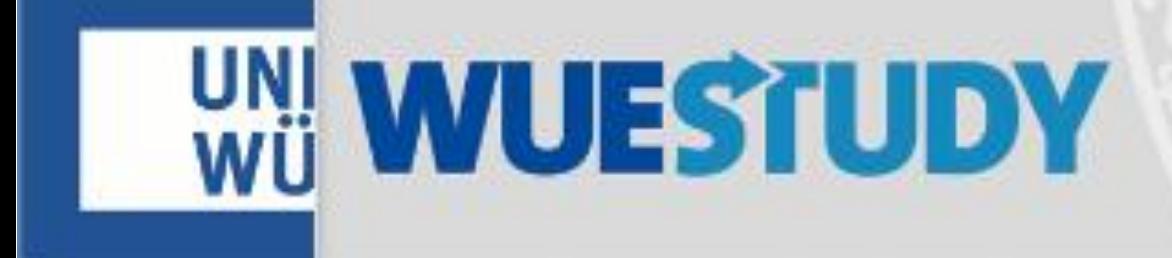

## Prüfungsanmeldung zum pädagogisch-didaktischen Praktikum

Grundschule, Mittelschule, Sonderpädagogik

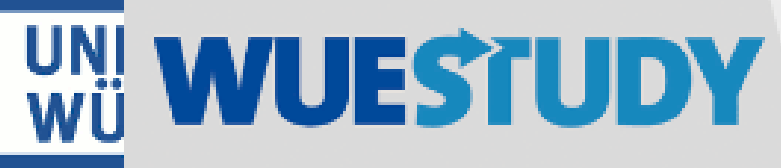

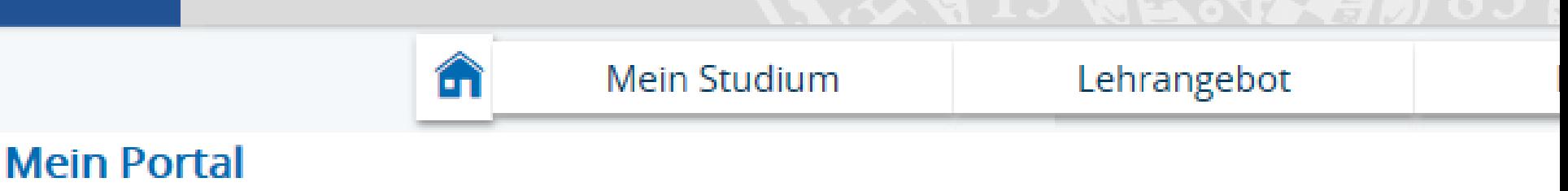

Quicklinks

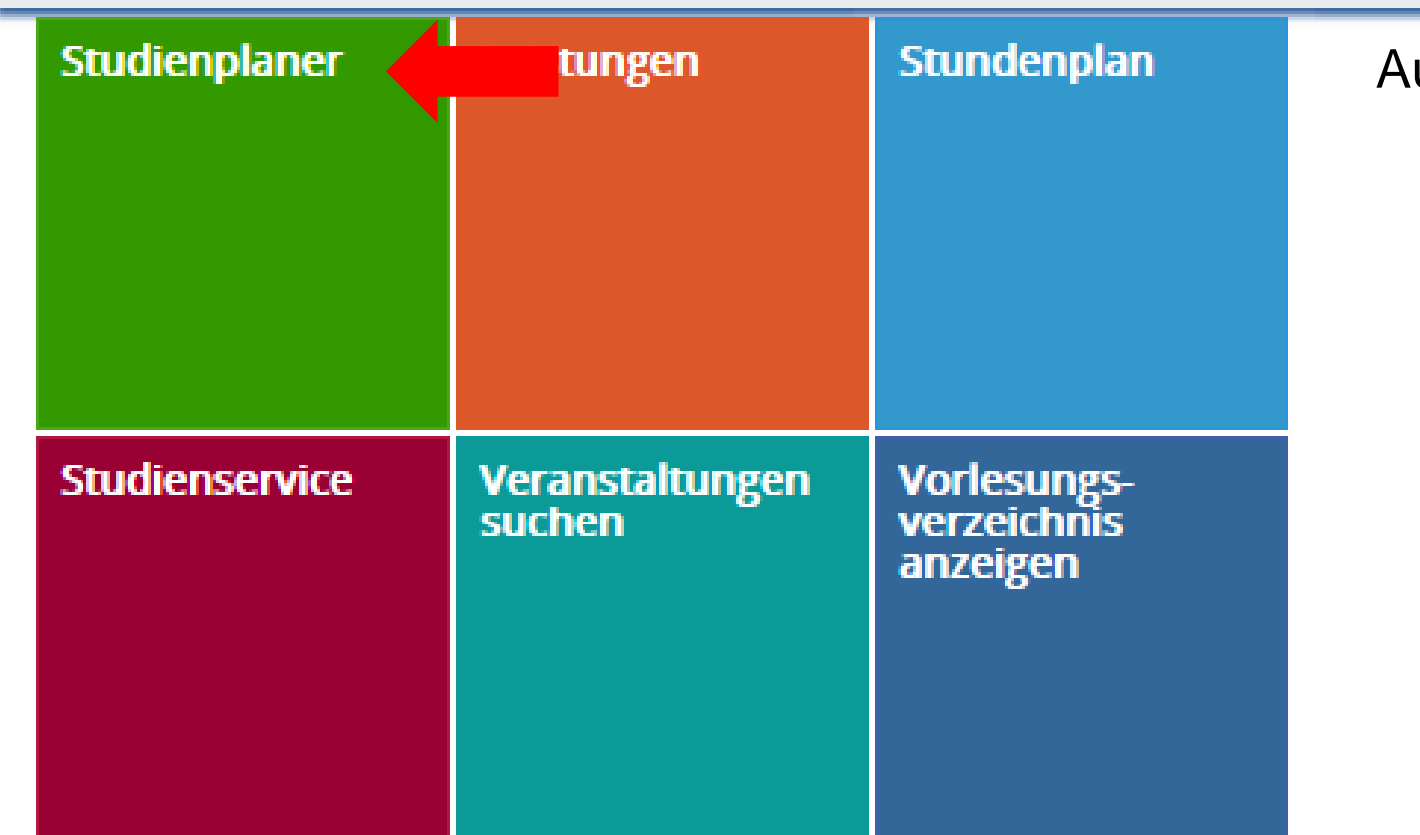

uf der Startseite auf "Studienplaner" klicken

 $\circledcirc$ 

Sie sind hier: Startseite > Mein Studium > Studienplaner

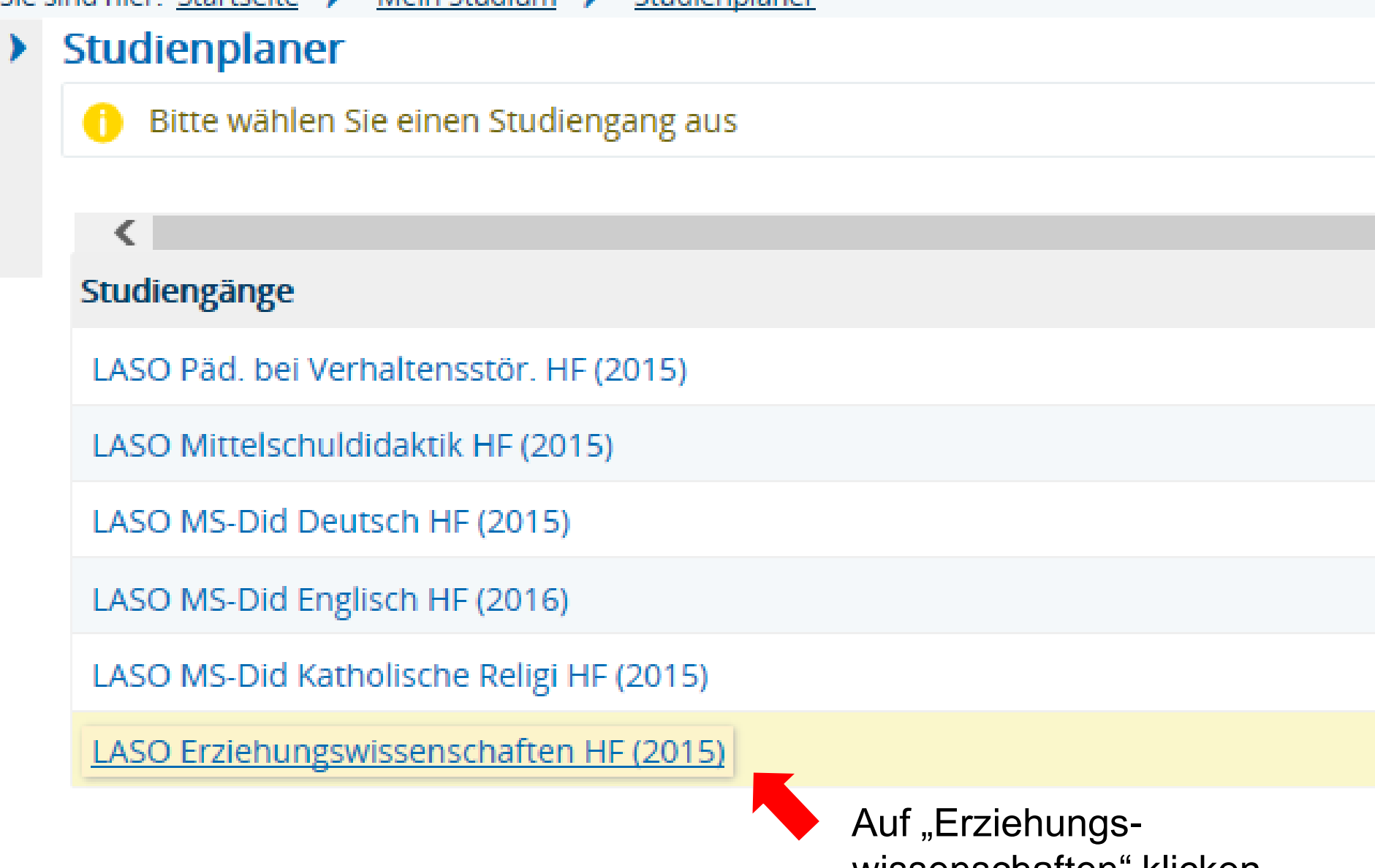

wissenschaften" klicken

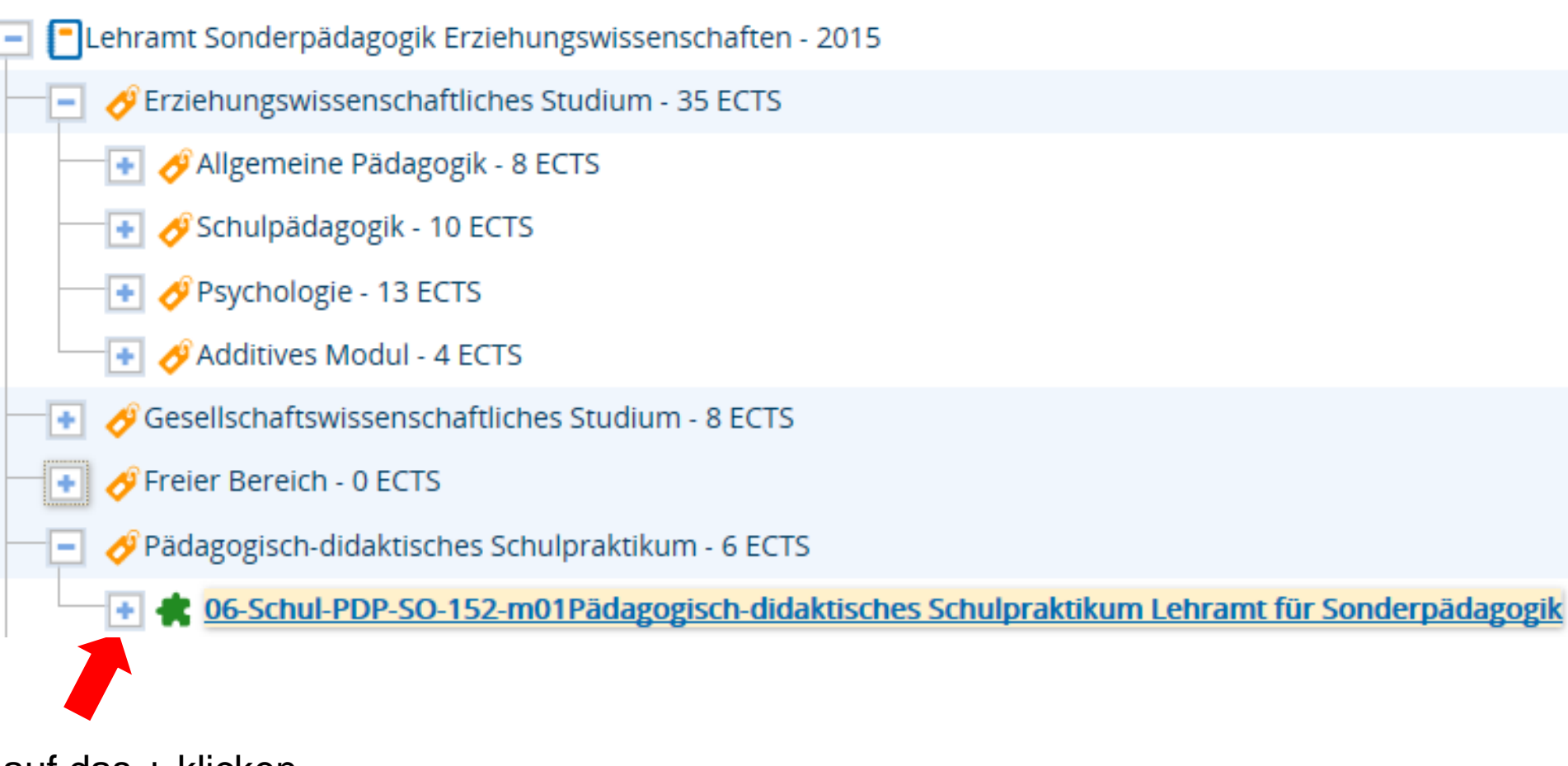

auf das + klicken

06-Schul-PDP-SO-152-m01Pädagogisch-didaktisches Schulpraktikum Lehramt für Sonderpädagogik - 6 ECTS

- eg 05038340 Pädagogisch-didaktisches Praktikum Teil 1 Sonderpädagogik Unterfranken (Härtefall) Praktikum H
- 目目 05038350 Pädagogisch-didaktisches Praktikum Teil 1 Sonderpädagogik Mittelfranken (Antrag) Praktikum
- 目目 05038360 Pädagogisch-didaktisches Praktikum Teil 1 Sonderpädagogik Praktikum
- 05038370 Pädagogisch-didaktisches Praktikum Teil 2 Sonderpädagogik Unterfranken (Härtefall) Praktikum H
- 05038380 Pädagogisch-didaktisches Praktikum Teil 2 Sonderpädagogik in Bayern (Antrag) Praktikum
- **EE** 05038390 Pädagogisch-didaktisches Praktikum Teil 2 Sonderpädagogik außerhalb Bayern Praktikum
	- 326034 Pädagogisch-didaktisches Schulpraktikum Lehramt für Sonderpädagogik 6 ECTS

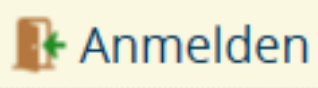

Pädagogisch-didaktisches Schulpraktikum Lehramt für Sonderpädagogik, Prüfungsperiode 1 Keine Uhrzeit festgelegt Prüfungsform: keine Angabe Prüfer/-in: Dr. Gutwerk, Simone

Klicken Sie auf "Anmelden". Anschließend können Sie sich zur Prüfung anmelden.